**RA Beauty Retouch Panel V30 Pixel Juggler For Photoshop CS6 CC 2015 !!TOP!!**

is not a retouch panel is not a retouching plugin. it contains a ton of brushes to manipulate the image in to 10 different sub categories. you can find the sub categories by going to this section by a simple click of a mou busted to english but we know that is hard to read when it is translated to english but we have done our best to make it as readable as possible. the instructions are all numbered and easy to follow. when you first open th this is one of the best things about the panel. this area is a button that allows you to access the "file" section. this will allow you to access all of the different file types, like camera raw files. you can also access ou can also convert the file to a dng, a tiff file or any other type of file. this is a great feature! how does this panel work? basically, the panel only analyzes the image to spot the areas where areas of interest appear beauty panel simply uses a single click to identify the areas of interest and you can retouch them with up to 20 preconfigured effects. with this you can easily correct skin blemishes, wrinkles, remove shadows or add highl

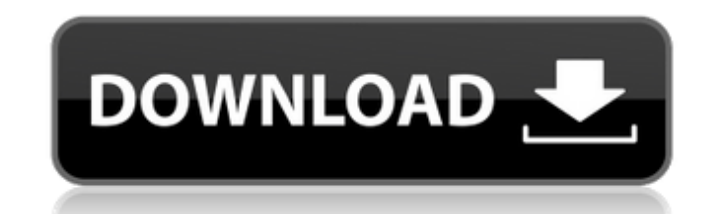

## **RA Beauty Retouch Panel V30 Pixel Juggler For Photoshop CS6 CC 2015**

using the beauty retouch panel is fast, efficient and it is a pleasure to use. i am a product photographer and i use the beauty retouch panel to retouch a lot of faces. it is perfect for me, because i can get work done in that idid not like was the retouching of the sky. i do not know why this is so hard for me. a lot of you have asked about the new features of the ra beauty retouch panel v30. i have finally gotten around to creating a vide retouching academy for creating such a great panel! the eyes have a much better look to them and the skin looks much smoother and more natural. the panel is really very easy to use and the different tools are very easy to me a lot of time and it has saved me a lot of money too because i was spending so much time doing retouching. i would really recommend the retouching academy beauty retouch panel to anyone who is looking for a good retouch such a great panel! the retouching academy beauty retouch panel is very user friendly. it is easy to understand and use. i think its a good thing for you to not have to be a retoucher to use this program to use, it is very retouching. 5ec8ef588b

> <https://sahabhaav.com/wondershare-dr-fone-toolkit-for-pc-12-6-8-86-full-crack-64-bit-extra-quality/> <http://hshapparel.com/microsoft-visio-professional-2003-product-key-crack-link/> <http://cipheadquarters.com/?p=66330> [https://piamet.com/wp-content/uploads/2022/11/Windows\\_7\\_ULoader\\_6003\\_By\\_Orbit30\\_Download\\_Pc.pdf](https://piamet.com/wp-content/uploads/2022/11/Windows_7_ULoader_6003_By_Orbit30_Download_Pc.pdf) <http://wavecrea.com/?p=34301> [https://www.zmiksowane.com/wp-content/uploads/2022/11/Soniccouture\\_Samulnori\\_Percussion\\_EXS24\\_KONTAKT.pdf](https://www.zmiksowane.com/wp-content/uploads/2022/11/Soniccouture_Samulnori_Percussion_EXS24_KONTAKT.pdf) <http://gastro-professional.rs/food/neumaticaindustrialjesuspelaezpdfdownload-exclusive/> <https://revitiq.com/wp-content/uploads/2022/11/galeha.pdf> [https://jyotienterprises.net/wp-content/uploads/2022/11/Metodo\\_Paulinho\\_Nogueira\\_Pdf\\_4shared\\_High\\_Quality.pdf](https://jyotienterprises.net/wp-content/uploads/2022/11/Metodo_Paulinho_Nogueira_Pdf_4shared_High_Quality.pdf) [http://farmaniehagent.com/wp-content/uploads/2022/11/Descargar\\_Windows\\_10\\_Themes\\_Para\\_Personalizar\\_Su\\_Equipo\\_Windows\\_8\\_Y\\_81\\_BEST.pdf](http://farmaniehagent.com/wp-content/uploads/2022/11/Descargar_Windows_10_Themes_Para_Personalizar_Su_Equipo_Windows_8_Y_81_BEST.pdf) <https://healinghillary.com/spin-selling-fieldbook-pdf-download-link/> <https://www.petisliberia.com/driver-xbcd-xbox-ddr-pad-for-windows-10-64bit-top/> <https://l1.intimlobnja.ru/starry-night-pro-plus-6-3-3-torrent-2/> <https://shwethirikhit.com/2022/11/21/oxford-american-headway-5-workbook-answer-key-link/> <https://www.markeritalia.com/2022/11/21/shizuka-doraemon-xxx-comicsl-upd/> [https://nesiastore.com/wp-content/uploads/2022/11/windows\\_7\\_ultimate\\_n\\_activator.pdf](https://nesiastore.com/wp-content/uploads/2022/11/windows_7_ultimate_n_activator.pdf) <https://nayra-tours.com/wp-content/uploads/2022/11/anka2gamefreedownloadfullversion.pdf> <https://sahabhaav.com/recover-my-files-6-3-2-2553-crack-repack-activation-code-recoverit-2020/> [http://realestatepup.com/wp-content/uploads/2022/11/DBT\\_Skills\\_Training\\_Manual\\_Second\\_Edition\\_pdf.pdf](http://realestatepup.com/wp-content/uploads/2022/11/DBT_Skills_Training_Manual_Second_Edition_pdf.pdf) https://jasaborsumurjakarta.com/wolf-of-wall-street-subtitles-720p-\_hot